## Задача: Два уравнения

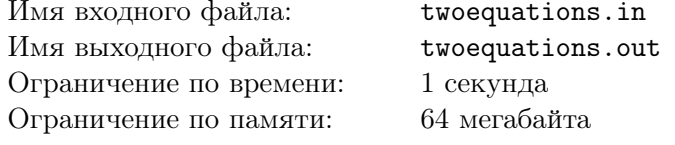

Вам дано два уравнения с двумя неизвестными:

$$
\begin{cases} A_1x + B_1y = C_1\\ A_2x + B_2y = C_2 \end{cases}
$$

## Формат входного файла

Входной файл в двух строках содержит по три целых числа:  $A_1, B_1, C_1, A_2, B_2, C_2$ . Все числа по абсолютному значению не превышают 1000.

## Формат выходного файла

В первой строке выведите "Single", если существует ровно одно решение данной системы. Выведите "Ambiguous", если существует бесконечно много решений данной системы уравнений. Если решения не существует, выведите "No". Если существует единственно решение данной системы, во второй строке выведите через пробел значения  $xy$ . Решение считается правильным, если оно отличается от решения жюри по абсолютному или относительному значению не более чем на  $10^{-9}$ .

## Пример

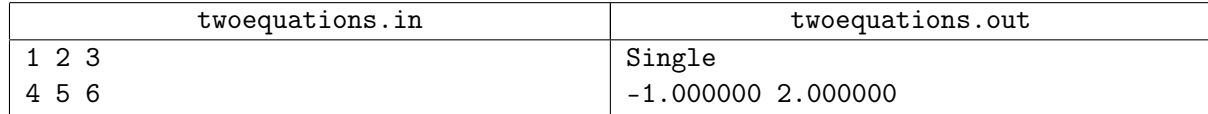